# Leggere le<br>immagini

con Giphy

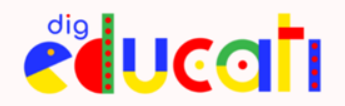

# Leggere le immagini

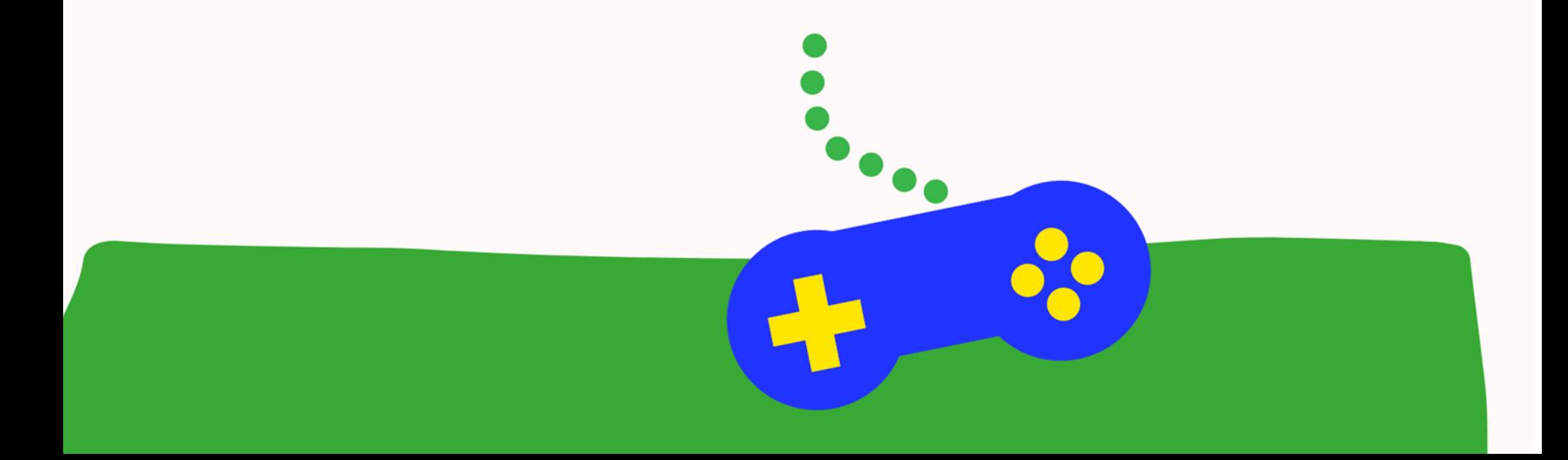

#### **Le immagini nei media**

Le immagini occupano uno spazio importante nella cultura contemporanea, al punto che la parola sembra quasi perdere la sua posizione dominante di fronte al dilagare di **contenuti visivi** in rete e sui social media.

Il peso acquisito da immagini e video nella trasmissione del sapere richiede ovviamente un atteggiamento critico e una **capacità interpretativa**, che guidi alla 'lettura' dei contenuti visivi.

**Saper 'leggere' un'immagine o un video** è quindi una competenza cruciale per i ragazzi, che spesso viene trascurata nei percorsi scolastici tradizionali ma può essere affrontata in contesti di apprendimento informale.

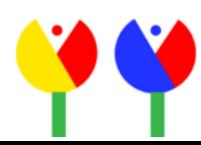

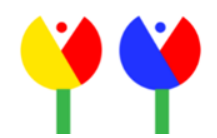

#### **Le immagini nei media**

I principi da cui partire nella 'lettura' di un'immagine sono gli stessi che caratterizzano le pratiche interpretative dei media in generale:

- **I media non mostrano la realtà, la rappresentano. Quindi richiedono sempre un'interpretazione.**
- **I media non sono mai neutri. Riflettono sempre un punto di vista.**
- **Non tutti recepiscono i messaggi dei media nello stesso modo. L'interpretazione è influenzata da fattori culturali.**

Nelle slide che seguono cercheremo di riepilogare questi principi attraverso una serie di immagini e la loro interpretazione.

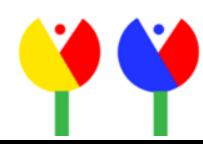

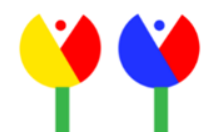

#### **Leggere le immagini: alcuni esempi**

Qualche anno fa l'immagine sulla destra, scattata al Rijksmuseum di Amsterdam, ha fatto il giro della Rete ed è stata utilizzata per stigmatizzare l'atteggiamento dei giovani che, con gli occhi incollati al telefonino, non degnano di uno sguardo i capolavori d'arte appesi alle pareti. In realtà, la foto è stata scattata durante una visita guidata. I ragazzi avevano appena finito di guardare le opere esposte e stavano utilizzando l'app del museo per un'attività didattica assegnata dagli insegnanti.

Un'immagine è quindi sempre aperta all'interpretazione di chi guarda, che spesso non ha altre informazioni di contesto.

Credit: Photo: Gijsbert van der Wal

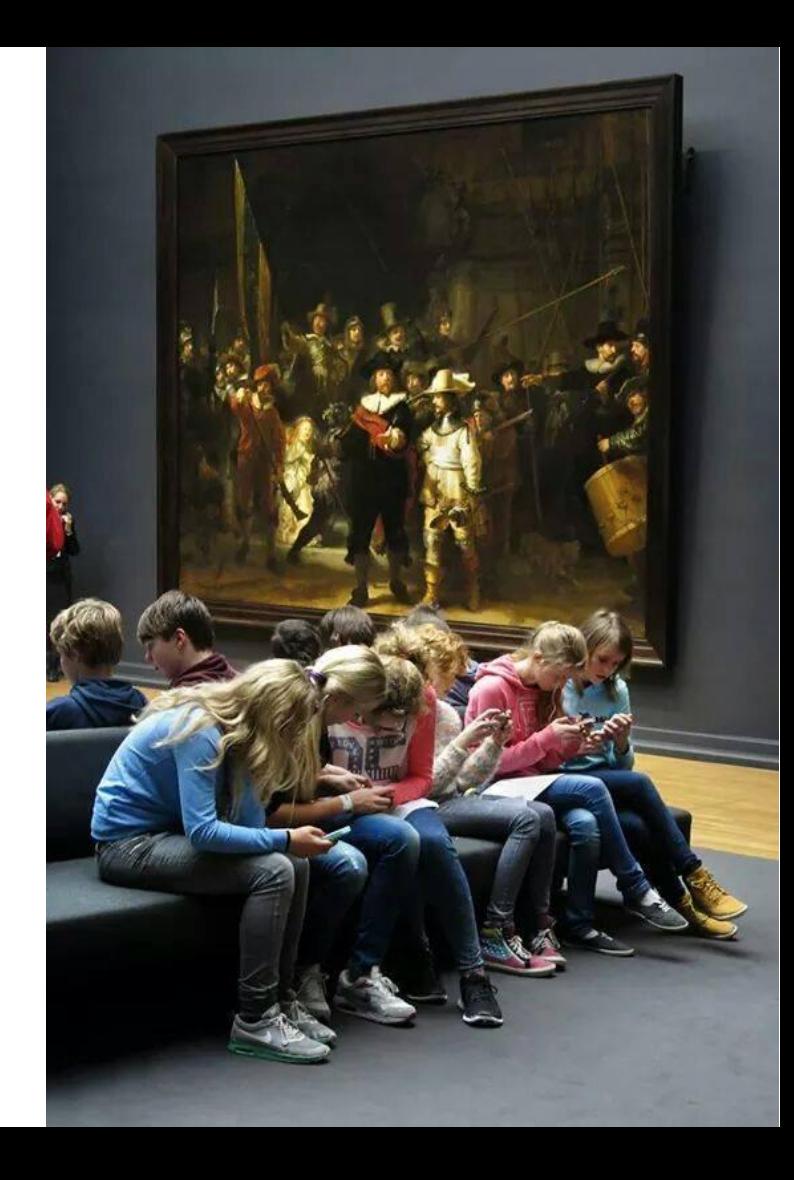

### **Leggere le immagini: alcuni esempi**

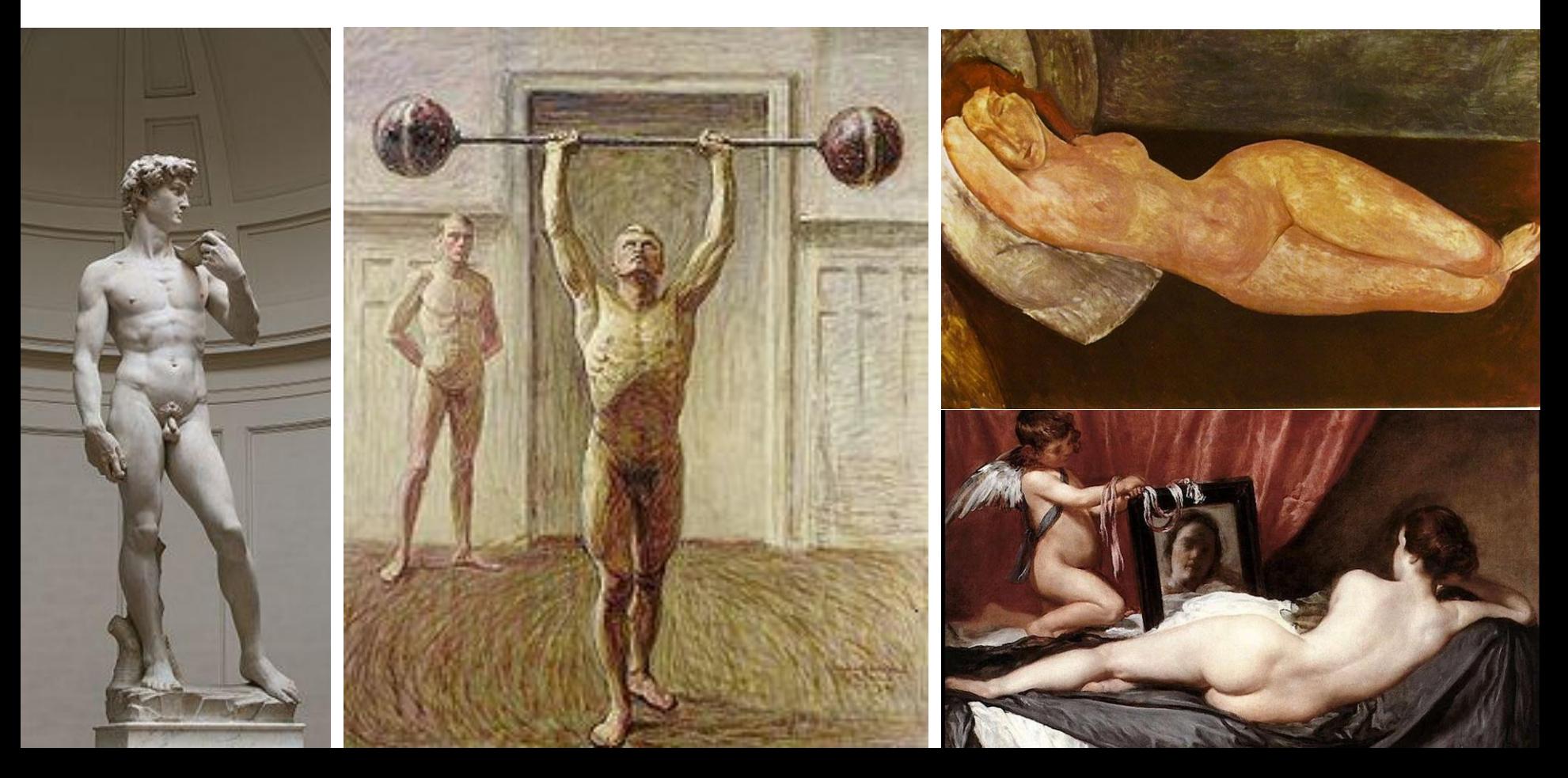

#### **Leggere le immagini: alcuni esempi. Nudo maschile VS nudo femminile**

"se diamo una scorsa alla pittura di nudo [...] la maggior parte dei corpi maschili è raffigurata in piedi, mentre quelli femminili sono sdraiati [...] Sul piano storico la causa va rintracciata nella committenza che per secoli è stata composta esclusivamente da maschi: e dunque mentre al nudo virile si chiede di rappresentare valori di forza ed eroismo con cui identificarsi, quello femminile è sentito come preda, come oggetto sessuale già pronto per essere consumato".

Riccardo Falcinelli, Figure. Come funzionano le immagini dal Rinascimento a Instagram, Einaudi, Torino 2020.

**Le immagini esprimono sempre un punto di vista**. Nel caso della ritrattistica evidenziato da Falcinelli, il punto di vista del committente, che condiziona il formato del dipinto - verticale per il nudo maschile, orizzontale per quello femminile - e i valori veicolati dal nudo rappresentato dall'artista.

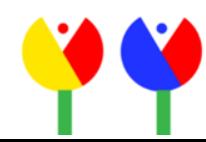

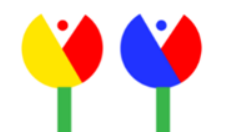

#### **Leggere le immagini: esercitazione**

Provate a leggere l'immagine qui accanto, tratta dal film "Via col Vento", rispondendo alle domande riportate sulla slide successiva.

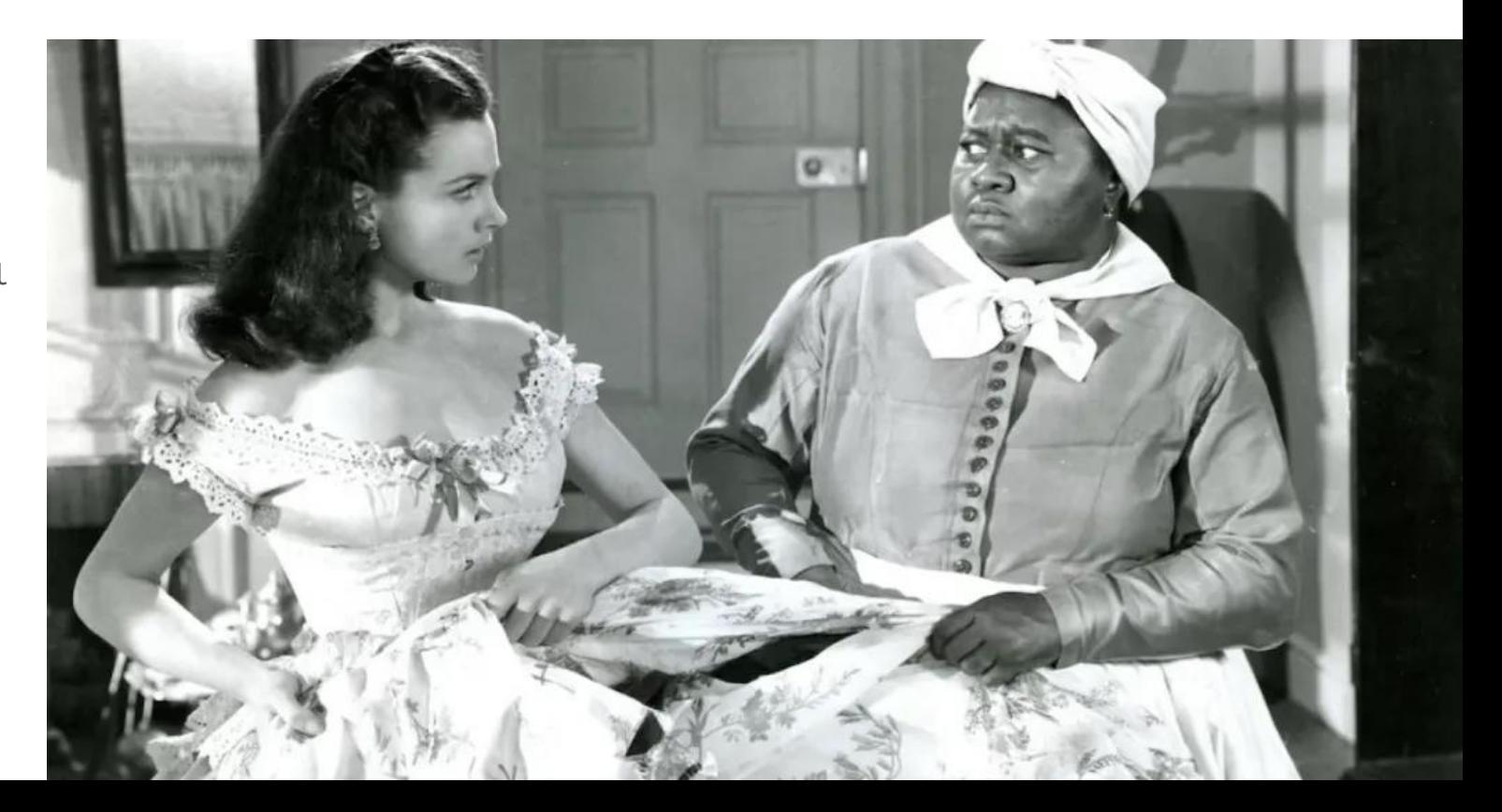

## **CONCETTI**

## **DOMANDE**

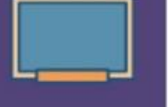

Tutti i messaggi dei media sono costruiti

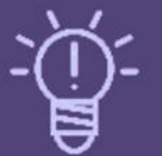

I messaggi dei media sono costruiti usando un linguaggio creativo dotato di regole proprie

Persone diverse hanno un'esperienza differente dello stesso messaggio mediatico

I media esprimono valori e punti di vista

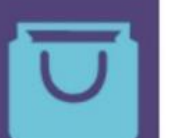

La maggior parte dei media sono organizzati per ottenere profitto e/o potere

Chi ha creato il messaggio?

Quali tecniche creative sono usate per attirare la mia attenzione?

In che modo persone diverse possono percepire il messaggio in modo differente da me?

Quale stile di vita, valori e punti di vista sono rappresentati o omessi dal messaggio?

Perché questo messaggio è stato creato e comunicato?

# **Codici ibridi**

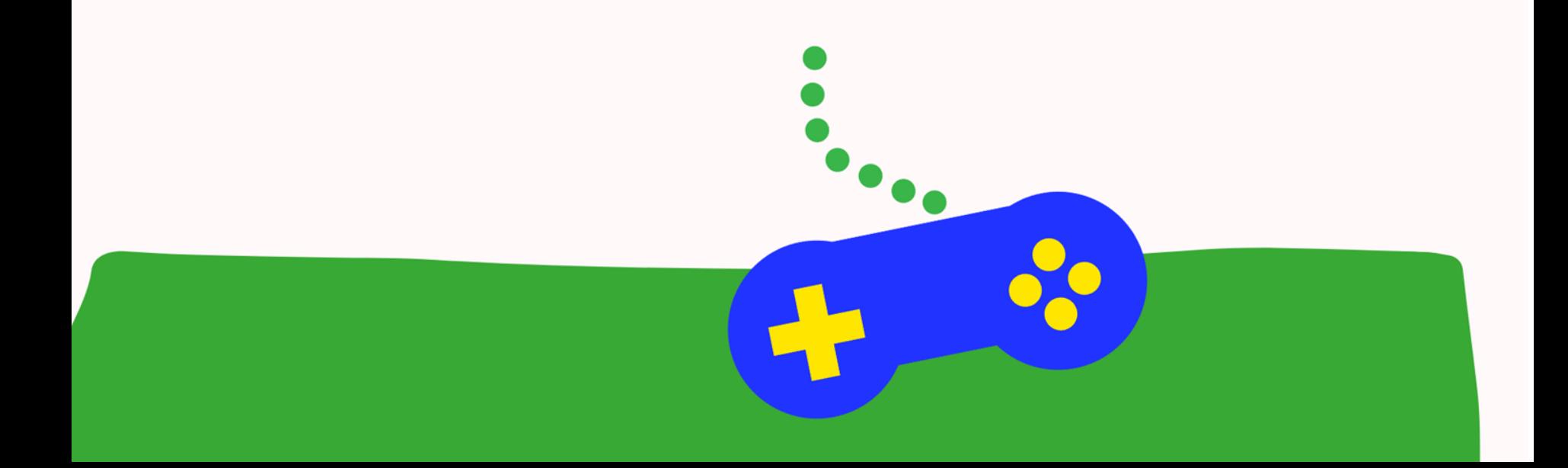

#### **Immagini e codici ibridi**

Uno strumento come Giphy permette di creare online GIF, ovvero immagini in un formato che supporta brevi animazioni e spesso è completato da didascalie testuali.

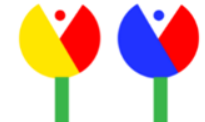

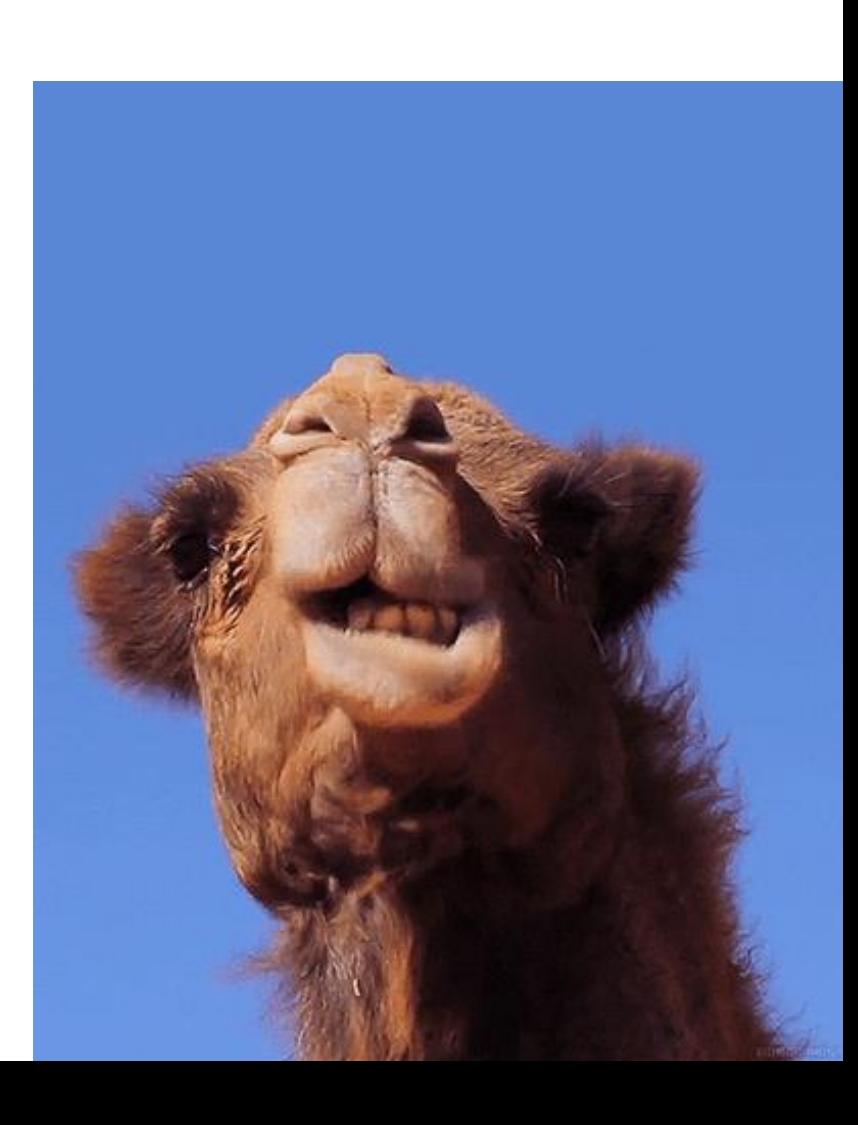

#### **Linguaggio non verbale e codici ibridi**

Anche le GIF possono quindi diventare meme e appartenere alla categoria degli **iconotesti**, quei codici di comunicazione ibridi in cui parole e immagine, linguaggio verbale e iconografico si integrano e si completano a vicenda.

Viviamo in un'epoca in cui non solo l'immagine, statica o in movimento, è dominante, ma in cui si diffondono proprio queste **forme di comunicazione ibride**, che richiedono ovviamente una capacità di **decodifica**, di **lettura specifica**.

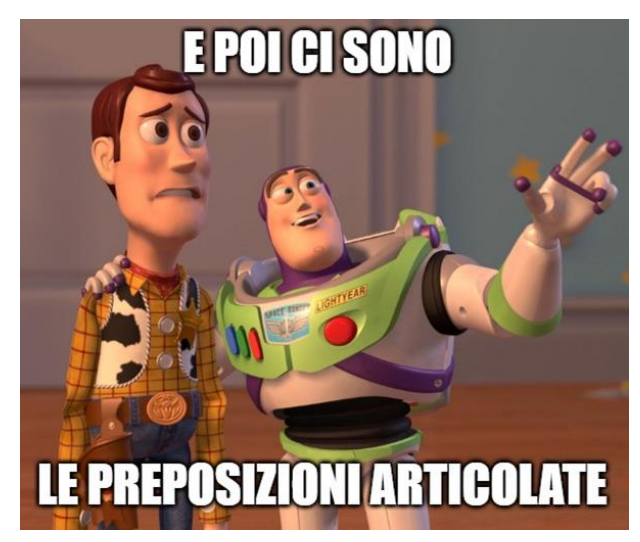

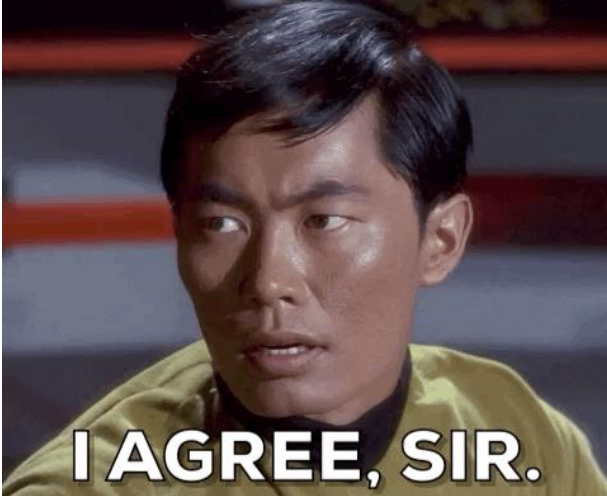

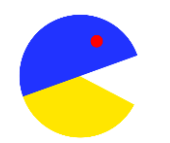

#### **Linguaggio non verbale e codici ibridi**

Oltre ai meme, abbiamo esempi di codici ibridi nella **scrittura via chat** che combina parole e emoji, cioè pittogrammi, e nel **fumetto e graphic novel** che negli ultimi anni hanno conosciuto un'esplosione dei consumi soprattutto tra i giovani.

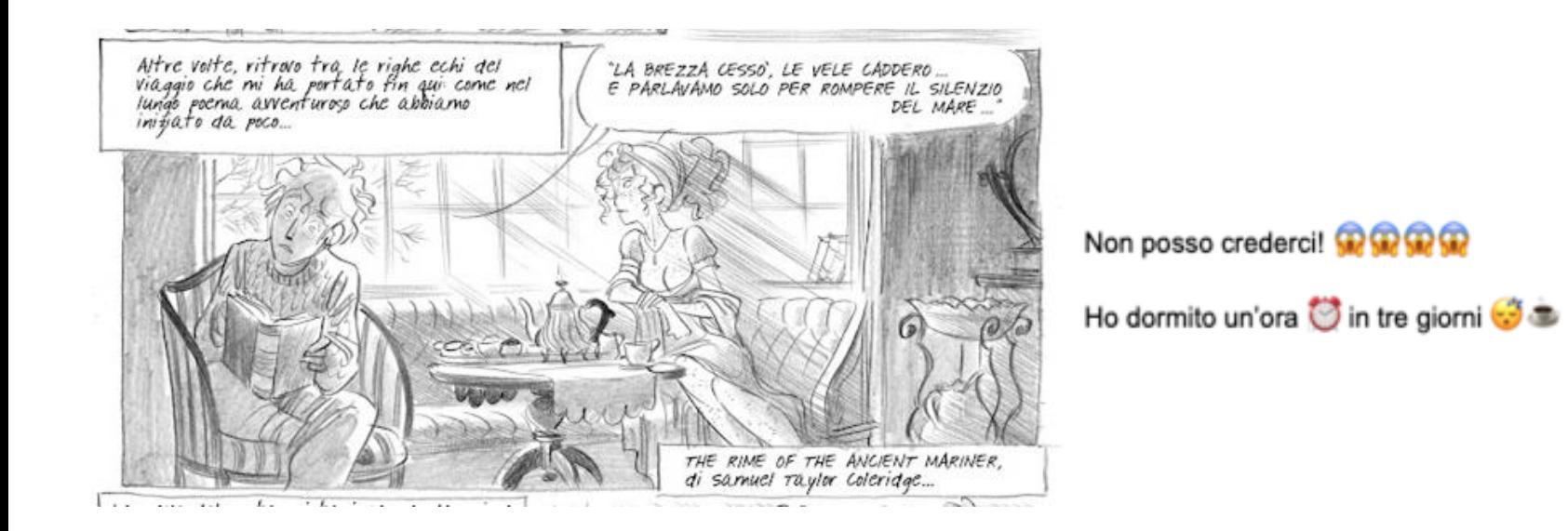

#### **Linguaggio non verbale e codici ibridi**

I **video su TikTok** e le **stories su Instagram** - in cui le didascalie testuali, le icone e gli emoji si aggiungono alle immagini in movimento - sono altri esempi di **iconotesti**.

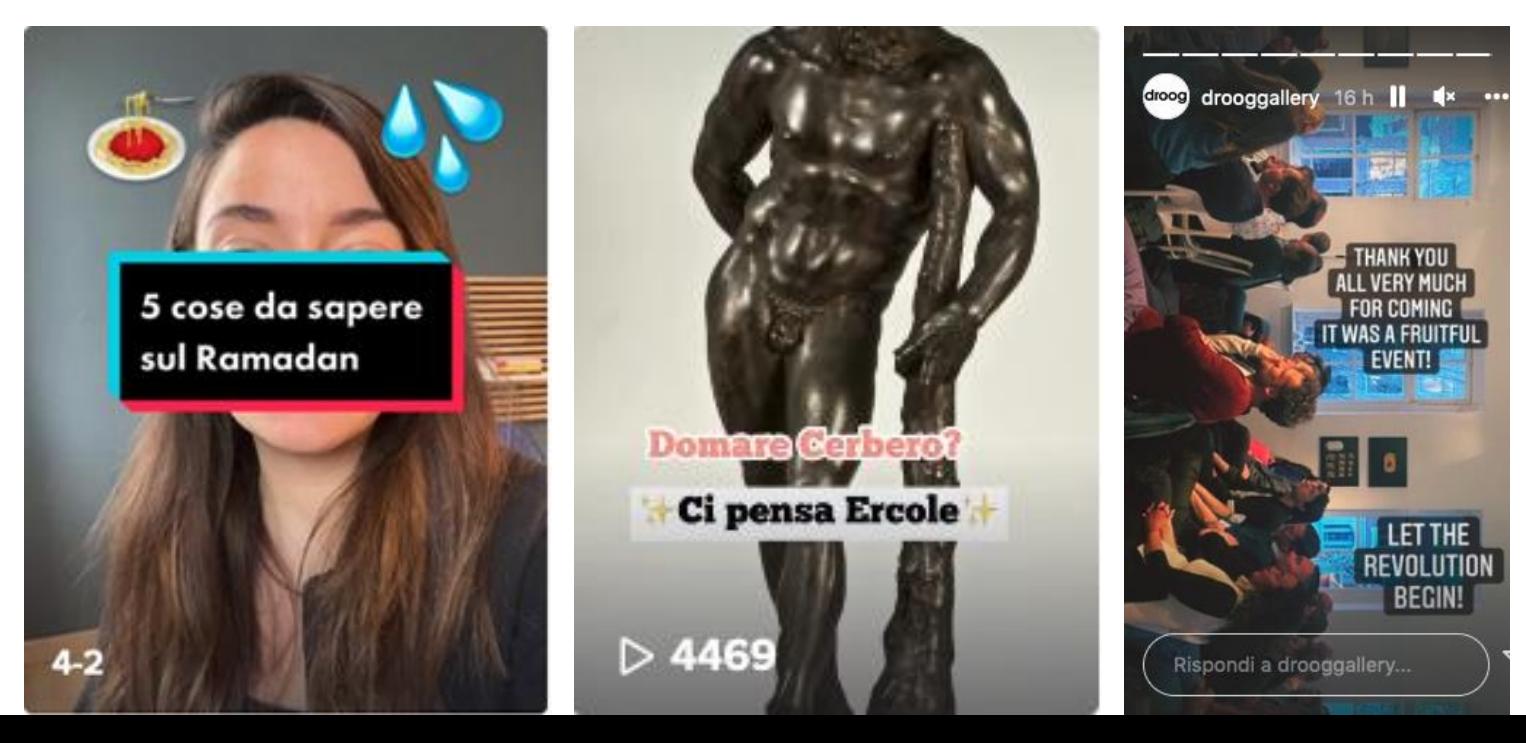

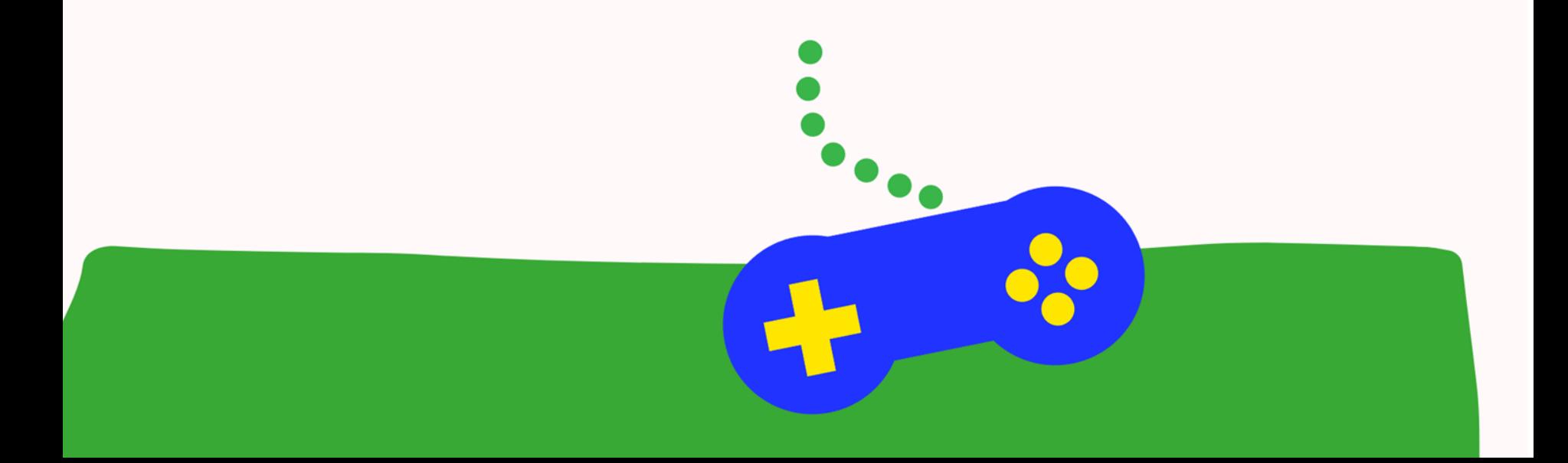

**Cosa è una GIF?**

**GIF** è un acronimo che sta per **Graphics Interchange Format** un formato di file per immagini digitali di tipo bitmap tra i più usati sul web.

Tra i punti di forza di questo formato vi è la possibilità di creare **immagini animate**, tanto che nell'uso comune il nome GIF viene spesso usato ad indicare proprio un'immagine caratterizzata da una breve animazione che si ripete in loop.

In molti casi le GIF sono create a partire da brevi spezzoni video (è una delle funzionalità consentite proprio da Giphy).

Guarda il videotutorial dedicato a **Giphy** e incluso nella lezione.

Potete creare GIF anche con **Canva**: guarda il videotutorial su [YouTube di](https://www.youtube.com/watch?v=Dc7gRsPRmi4)  Jessica Redeghieri dedicato proprio alla creazione di GIF con Canva.

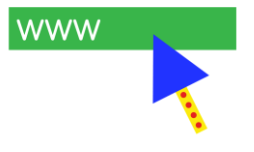

Le GIF sono uno strumento comunicativo immediato e possono quindi essere usate in ambito educativo per coinvolgere emotivamente i ragazzi. Ecco alcuni esempi:

Usare le GIF in un'ottica di **didattica emotiva**, per promuovere un clima positivo e sostenere la motivazione. La condivisione di un feedback visivamente animato è utile per coloro che preferiscono i mezzi di apprendimento visivi.

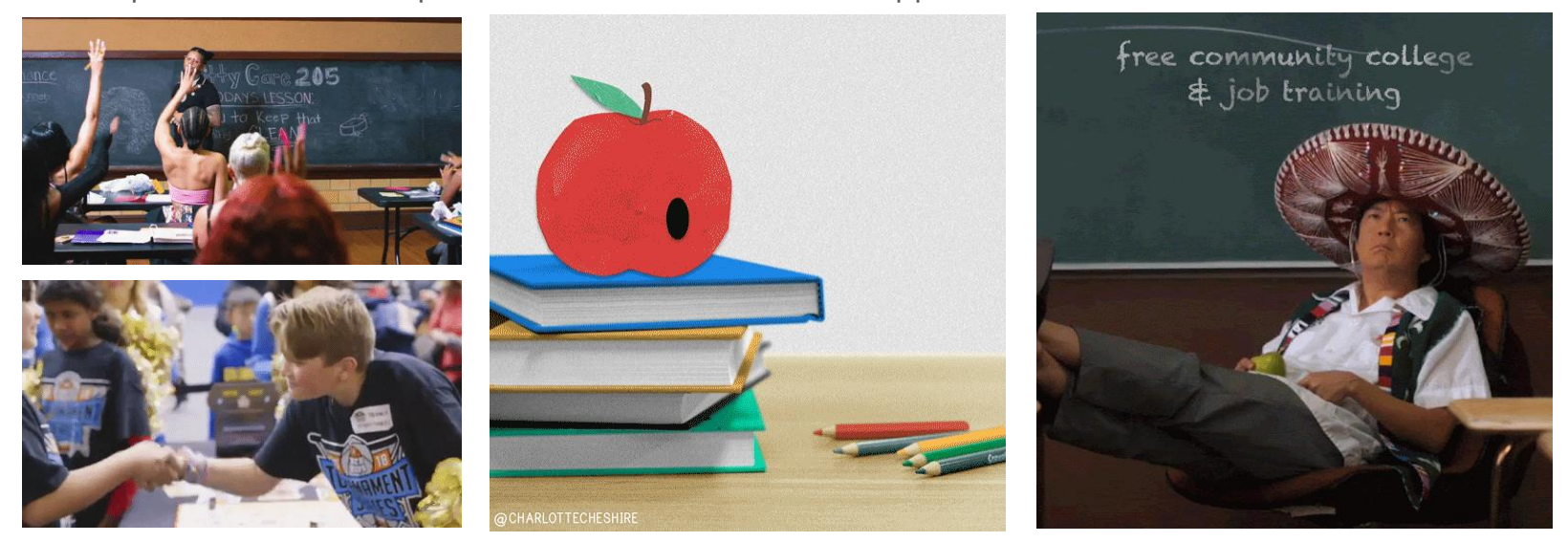

**Nella narrazione**. I ragazzi possono registrare clip o utilizzare frammenti di programmi TV o film e aggiungere didascalie per comprendere e narrare storie digitali. Un esempio è quello fornito dall'account Giphy di Europeana dedicato a "Black Lives in Europe", che racconta le vicende di neri che hanno lasciato un segno nella storia.

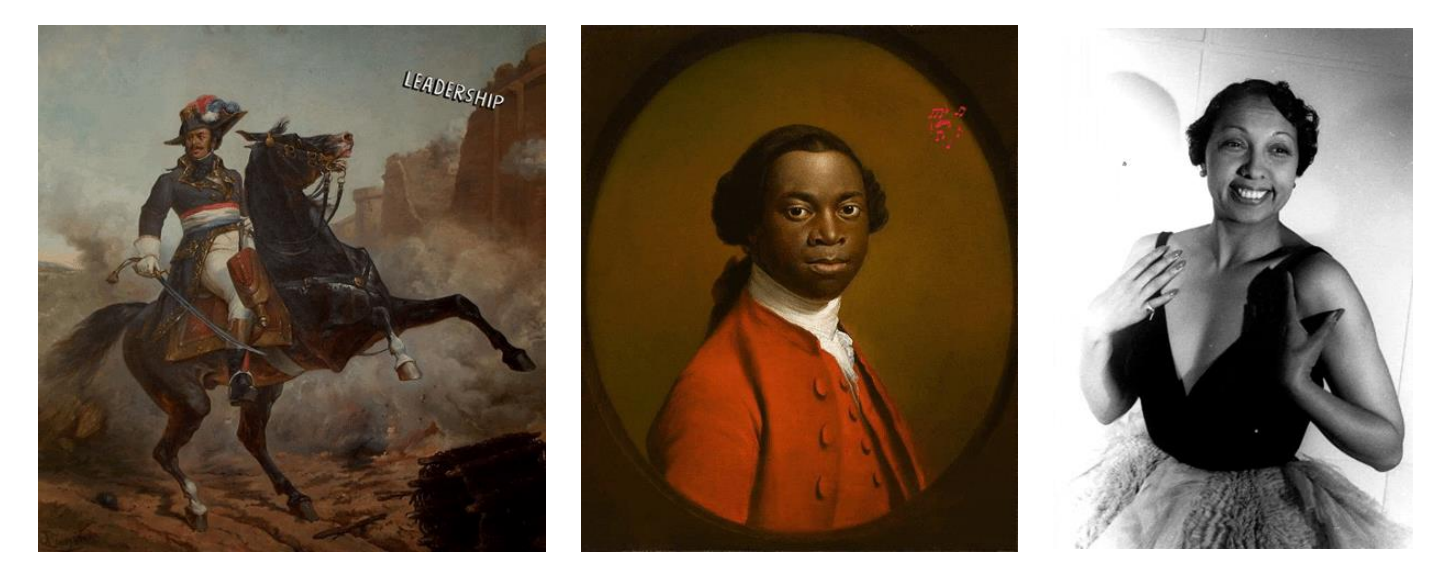

Il National WWI Museum e Memorial ha un account su Giphy in cui condivide GIF dedicate alla vita dei soldati durante la Prima Guerra Mondiale.

Anche in questo caso l'uso delle GIF può rappresentare un modo più coinvolgente rispetto alle immagini statiche ma più sintetico rispetto ai video per affrontare tematiche storiche.

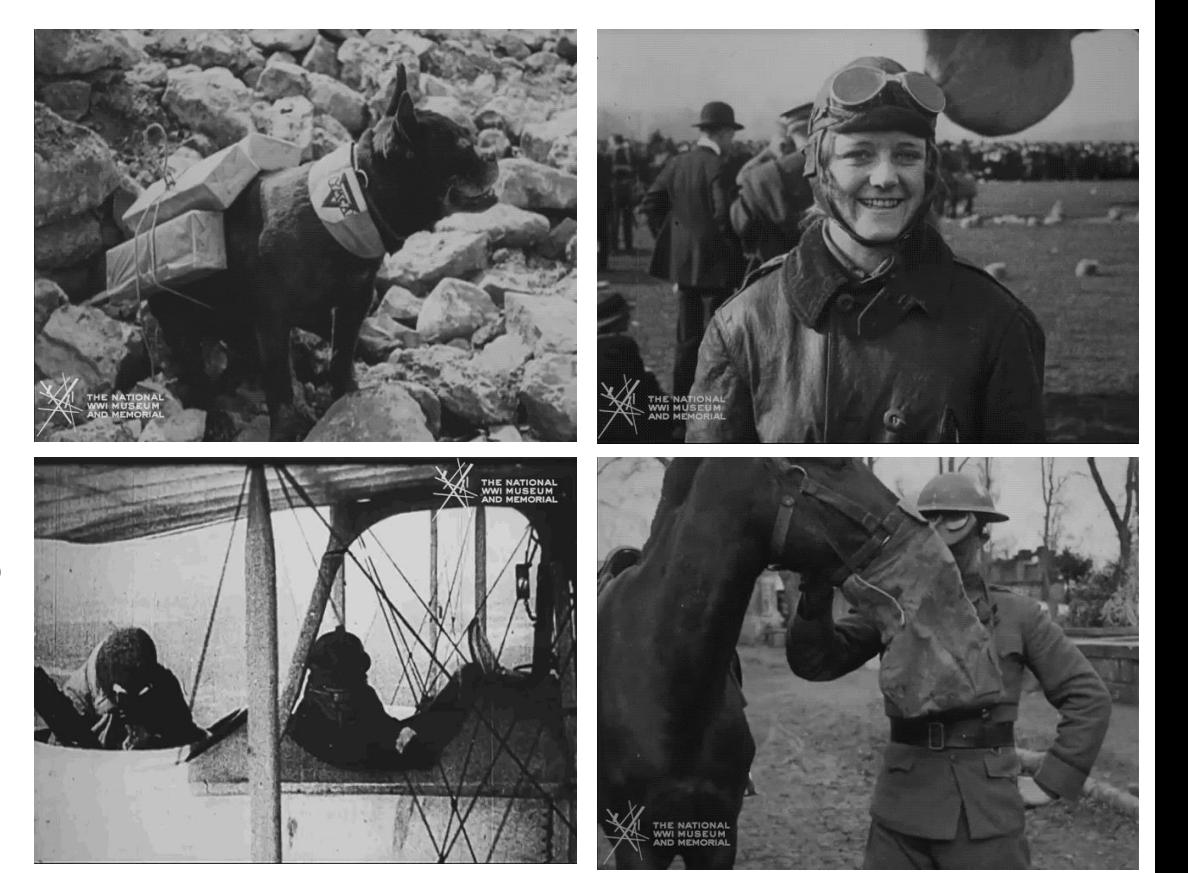

**Messaggi di scrittura/discussione**. Le GIF animate possono essere utilizzate come suggerimento per coinvolgere i ragazzi nella scrittura di progetti o in un dibattito.

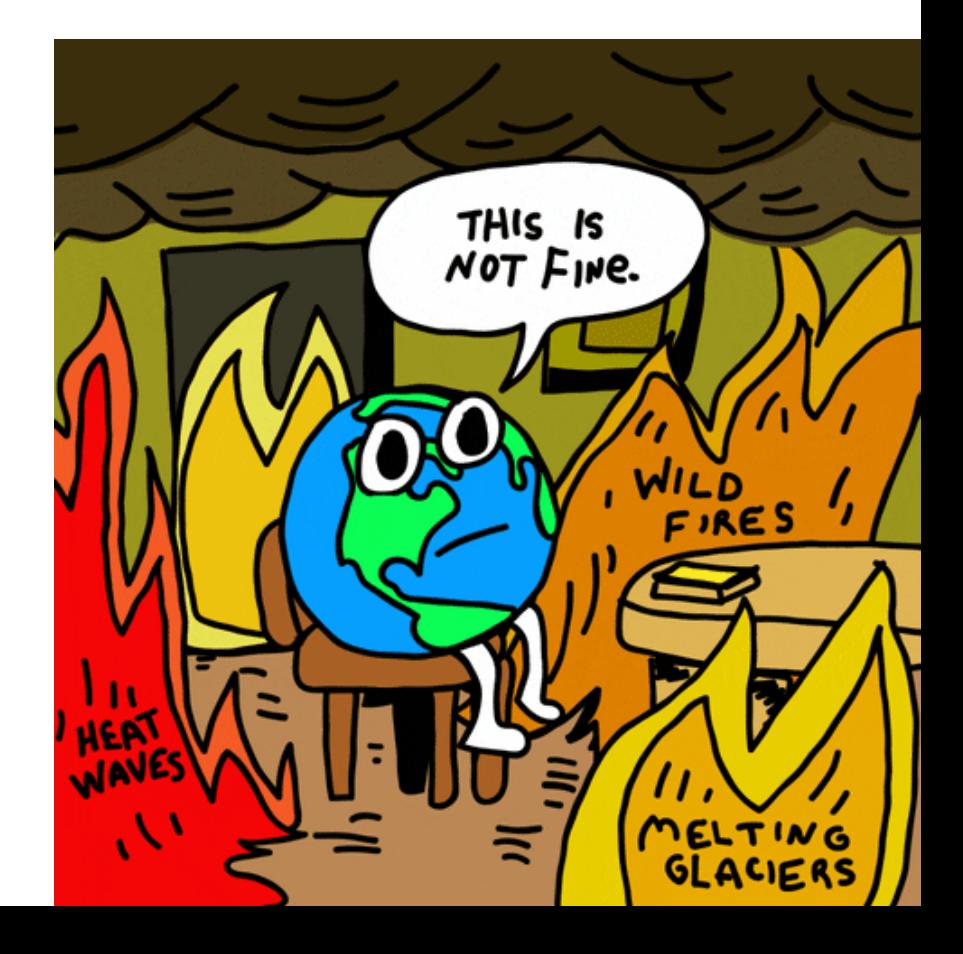

**Tutorial** passo dopo passo. Si possono utilizzare GIF animate per condividere con i ragazzi tutorial e spiegazioni passo passo.

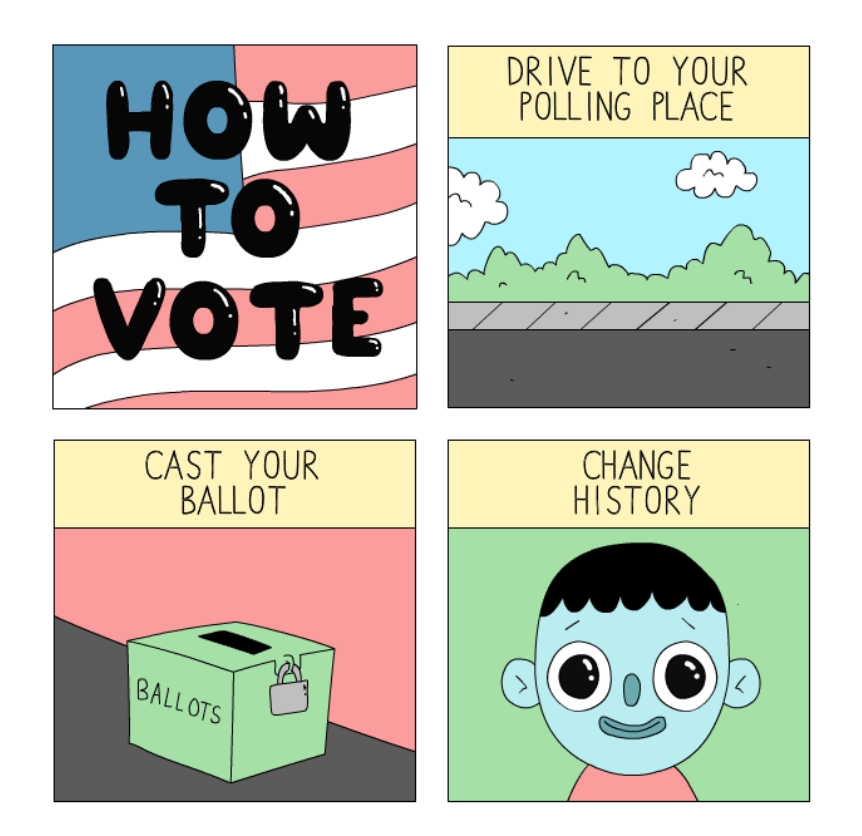

Ci sono molti modi per usare la creazione di GIF anche in relazione a specifici ambiti educativi.

Per esempio, in ambito artistico, possiamo usare una GIF per mostrare una scultura a tutto tondo, evidenziare l'evoluzione dello stile di un artista o indicare come cambia il genere del ritratto nella storia.

Lo racconta ques[to interessant](https://www.didatticarte.it/Blog/?p=16452)e articolo di **Didatticarte**.

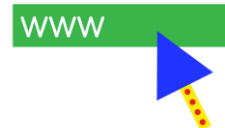

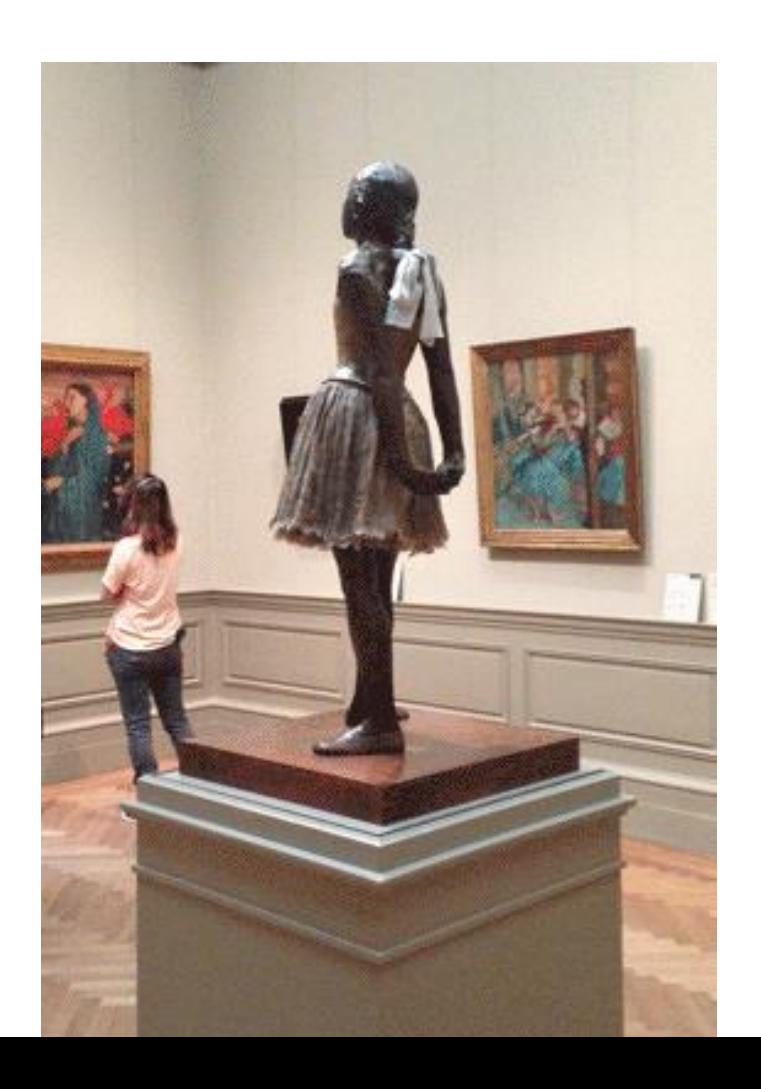

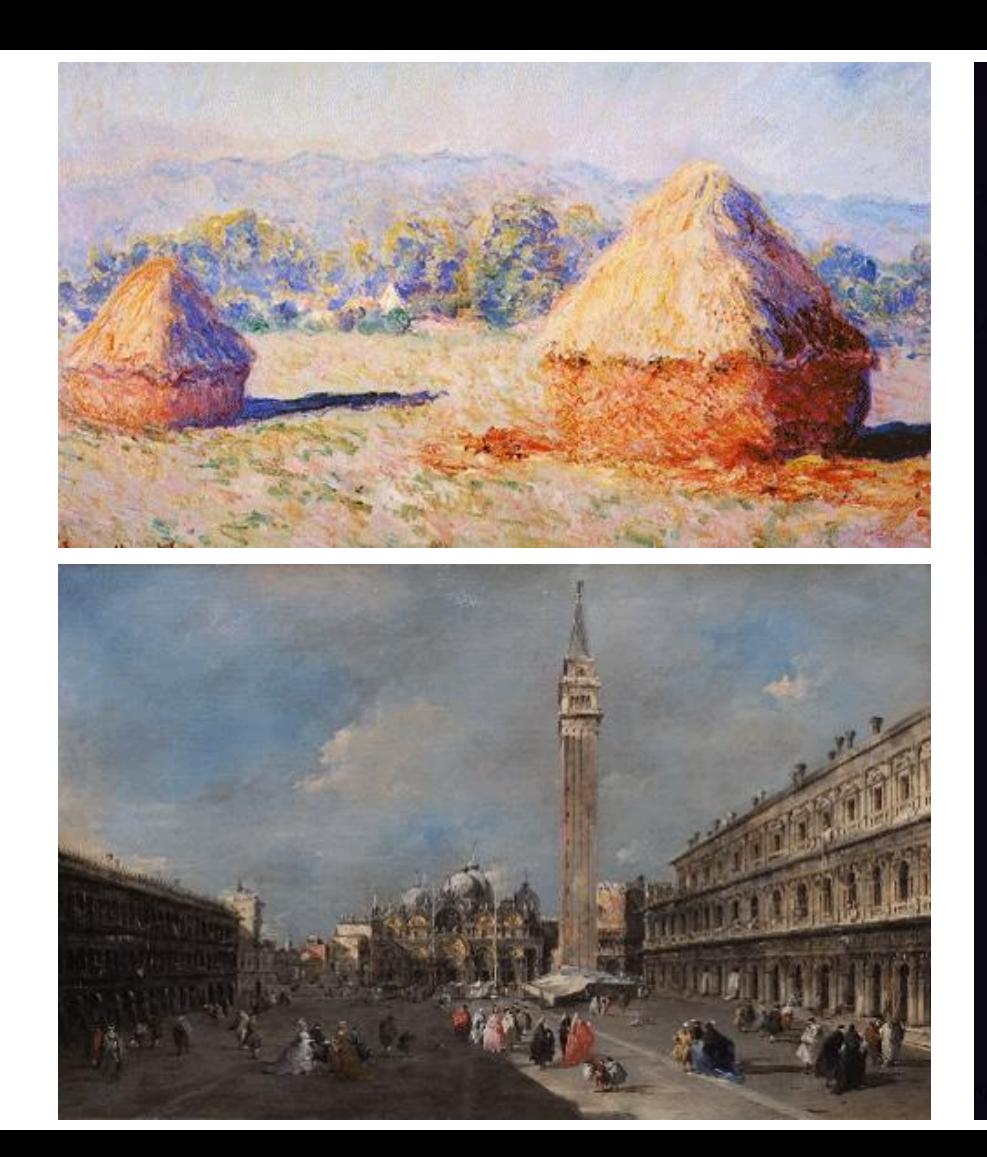

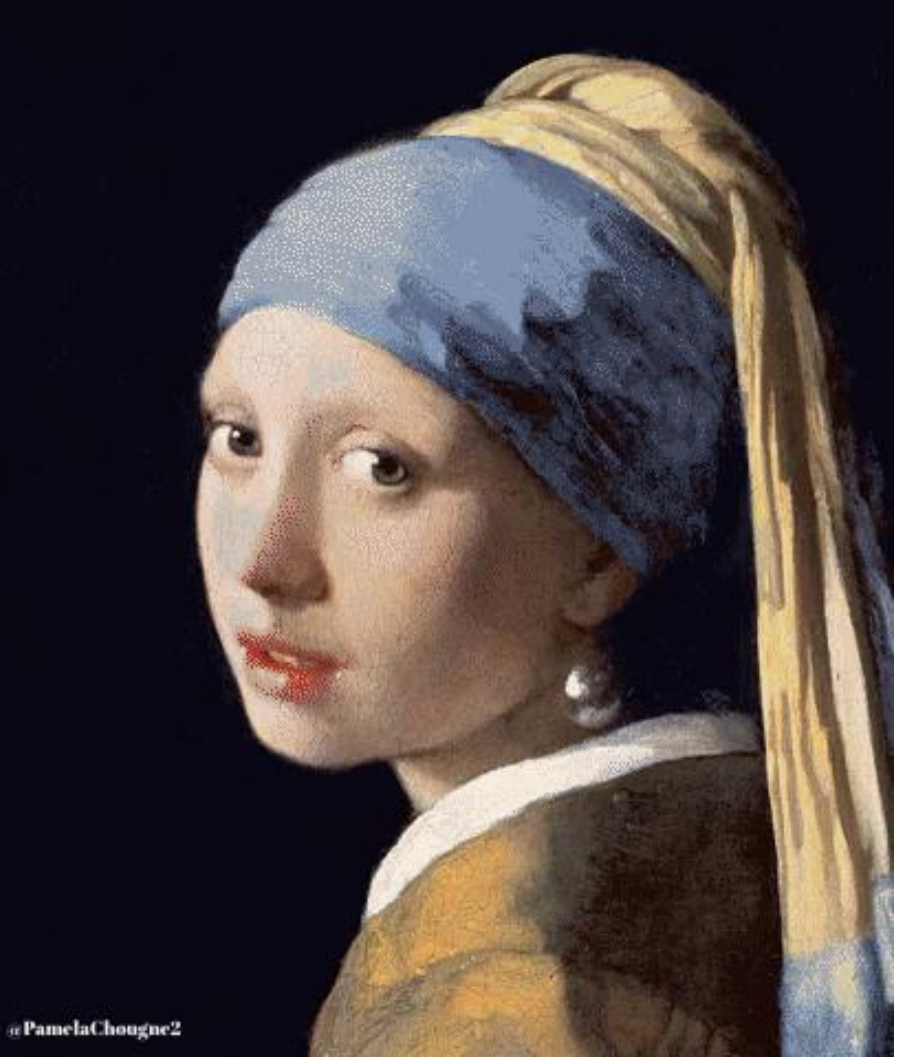

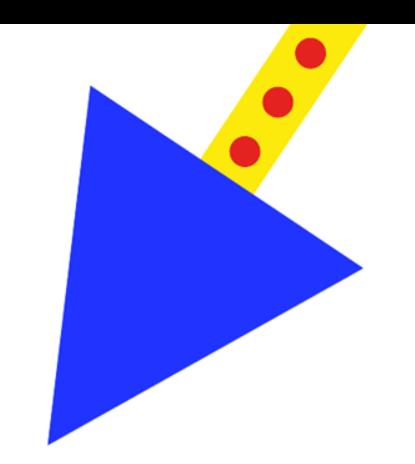

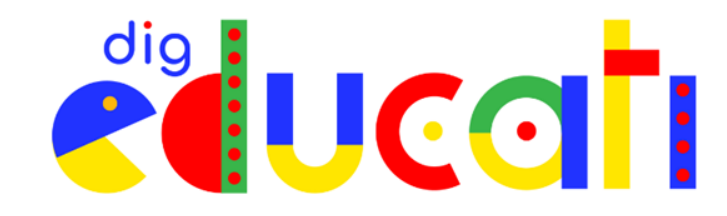

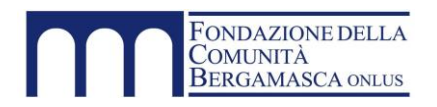

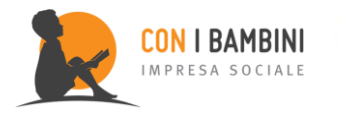

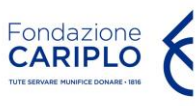

Un progetto di:  $\bigcup_{i=1}^n$  Con il sostegno di:  $\bigcup_{i=1}^n$  In collaborazione con:

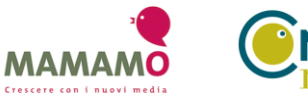

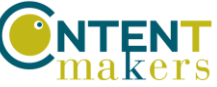